# Embedded ThursdayBinary, Registers and Blinky

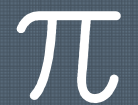

### Today

 $\pi$ 

- › The project Goal and System
- › Registers Discussion
- › Binaries
- › Blinky

### Goal Description

 $\pi$ 

› Learn C as embedded language

- › Use C to understand underlying processor
- › Have a project so learning stays
	- We are making a self balancing robot

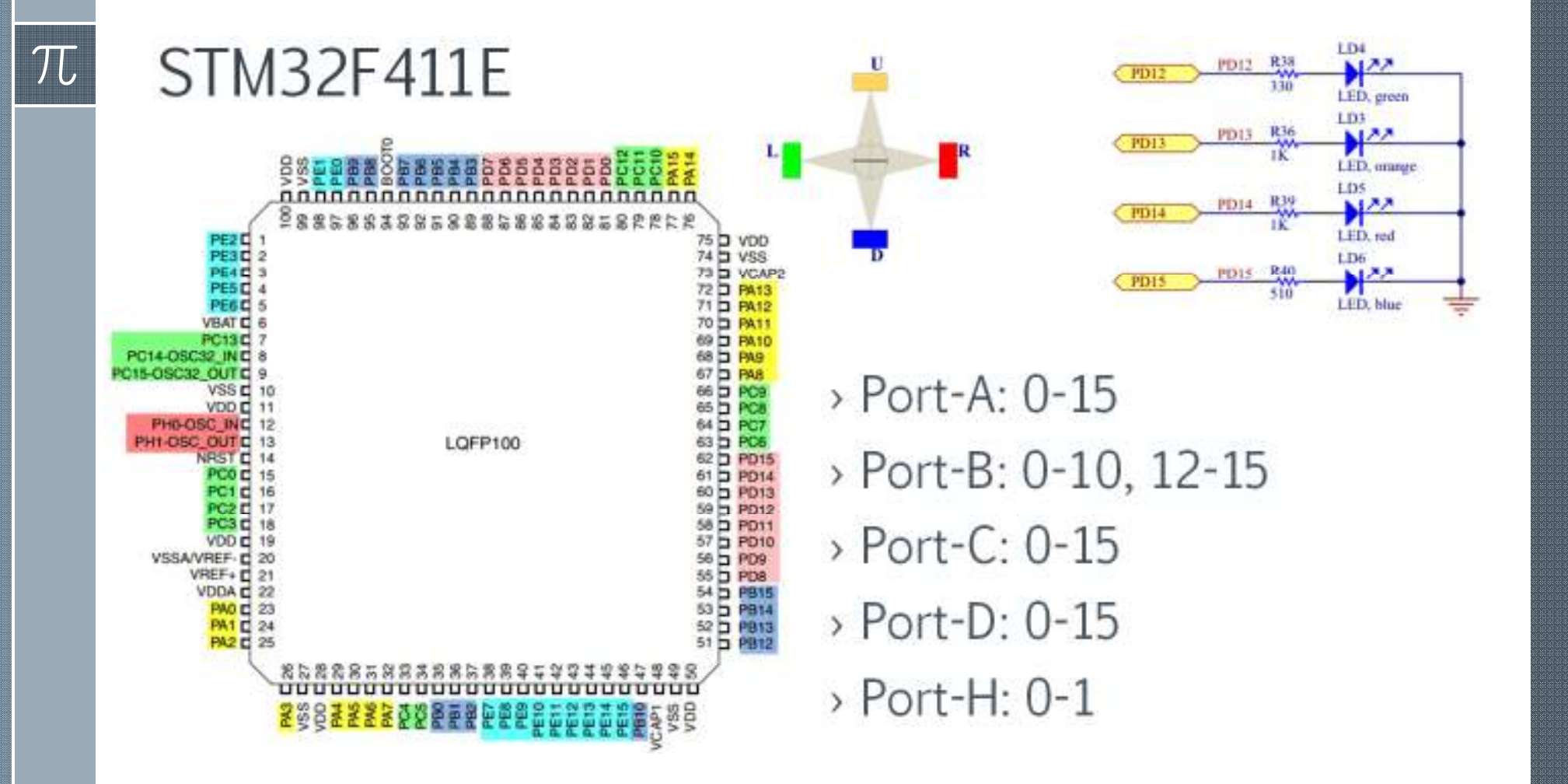

## Why Registers?

 $\overline{\cal T}$ 

› It allows us to set up the configuration for the controller › It allows us to control ports

### 6.3.9 RCC AHB1 peripheral clock enable register (RCC\_AHB1ENR)

- Address offset: 0x30 Reset value: 0x0000 0000 Access: no wait state, word, half-word and byte access. 31 30 29 28 27 26 25 24 23 22 21 20 19 18 DMA2EN DMA1EN Reserved Reserved **TW IW**
- 17 16 15 14 13 12 11 10  $\mathbf{q}$  $\overline{\tau}$ 6 5  $\bf{0}$ 8 4 -3 2 GPISC GPIOB GPIOA GPIOH GPIOD GPIOEEN CRCEN EN EN EN EN EN Reserved Reserved Reserved **DW** rw **TW** nw **IW** rw **I'W**
- › RCC\_AHB1ENR = 0x00000008 Enable GPIO D
- › RCC\_AHB1ENR = 0x00000001 Enable GPIO A
- › RCC\_AHB1ENR |= 0x00000008 Add GPIO A enable
- Bit 3 GPIODEN: IO port D clock enable Set and cleared by software. 0: IO port D clock disabled
	- 1: IO port D clock enabled

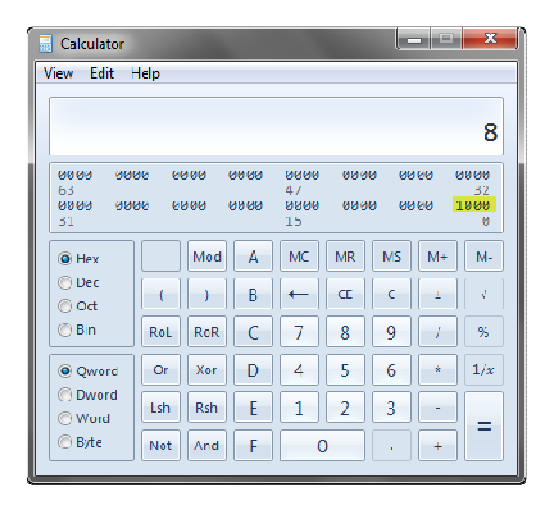

### Registers Expected by microcontroller

› At power up all GPIOs are disabled To blink an LED enable PORT where LED are connected

- › GPIO PORT enabled can be INPUT or OUTPUT
	- Set LEDs to be OUTPUTS

 $\overline{\mathcal{L}}$ 

 $\overline{\phantom{a}}$  IN /  $\overline{\phantom{a}}$ IIT Register control IN/OUT Register control is GPIOx\_MODER

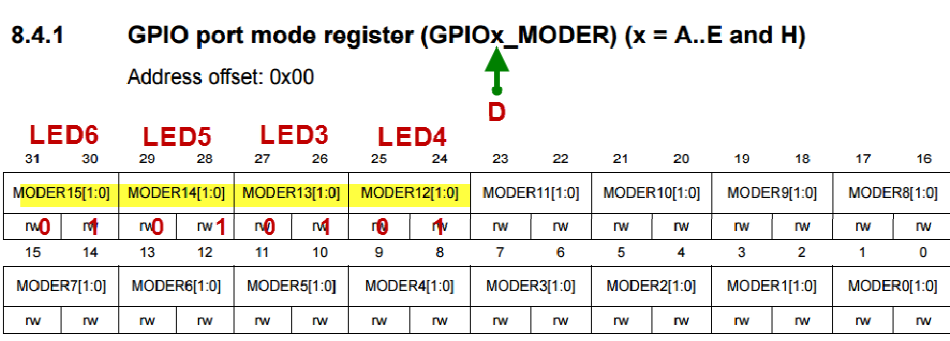

 $\rightarrow$  GPIOD\_MODER = 0X55000000

Bits  $2y:2y+1$  MODERy[1:0]: Port x configuration bits (y = 0..15)

These bits are written by software to configure the I/O direction mode. 00: Input (reset state)

- 01: General purpose output mode
- 10: Alternate function mode
- 11: Analog mode

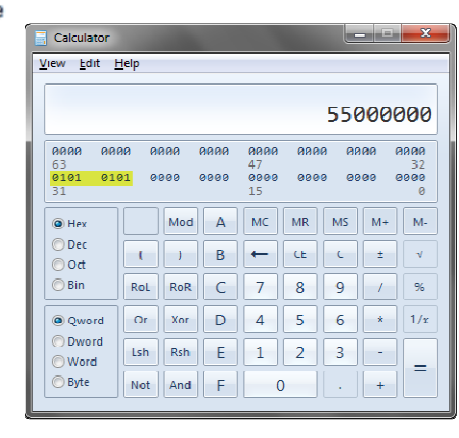

### Operators Used

- > XOR  $\lambda$  = (switch bit to opposite value)
- > OR  $\vert$  = (Impact a bit, don't disturb others)
- ›Member of  $\rightarrow$  (similar to house.room)
- $\lambda$  0100 ^= 0001  $\rightarrow$  Results in 0101
- $\{1101 \mid 0.000 \rightarrow 0.001\}$  Results in 1001
- $\rightarrow 1001$   $= 0100 \rightarrow$  Results in 1101
- $\triangleright$  RCC->AHB1ENR  $\rightarrow$  refers to RCC\_AHB1ENR where RCC is a pointer in memory for the register a pointer in memory for the register

### $\pi$

### Blinky

```
12 #include "stm32f4xx.h"
13 #include "stm32f411e discovery.h"
14
15\Theta int main(void) {
16 // RCC->AHB1ENR |= RCC AHB1ENR GPIODEN; // enable the clock to PORT-D
        RCC->AHB1ENR | = 0x00000008; // enable the clock to PORT-D
17<sub>17</sub>GPIOD-<i>MDDER</i> = <math>0X55000000</math>; // Set Port-D pin12 to 14 to OUTPUTS18
19
200 /* GPIOD->MODER |= (1 \ll 24); // set pin 12 to be general purpose output.
        volatile int i;
25
26
        while (1)\{27
28 \oplus /*
            GPIOD->ODR ^= (1 \lt\lt 12);
33
            GPIOD->ODR ^= 0x0000F000;
                                              \prime\primefor (i = 0; i < 500000; i++);
34
35
             Υ.
36}
```